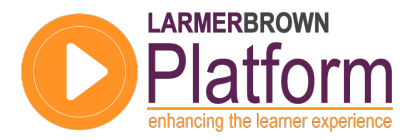

**DATASHEET** 

## Larmer Brown Platform Advanced Features Course Outline

Course Overview

Course Duration:

15 hours

### Delivery:

Web Based Training - can be delivered in Classroom if required

#### Pre-requisites:

• Developer Basic Features Course

#### Who should attend:

- **Technical Training Managers**
- **Lead Content Developers**
- Senior Instructional Designers

#### What you will learn:

- Developer Customisation & the Style Editor
- Migrating a Workarea
- Audio
- Units and Glossary
- **Localising Content**
- **Documentation**
- The Desktop Assistant, Guided Tour and Context Help
- Manager Interface & Workarea
- **Monitoring Success**
- Managing Workflow
- Use of Roles and Permissions

This in-depth web-based training course for the Larmer Brown Platform Content Authoring Suite provides training on the advanced features and functions. Upon completion of this facilitated training, delegates will be competent in the application of the tool's advanced features.

### **Overview**

This course follows the Basic Features Course and offers hands-on training covering the more advanced features of the Larmer Brown Platform Content Authoring Suite. Prior to the first session, the Course Lesson Plan is discussed and a schedule of dates and times agreed. Throughout each session, the Facilitator discusses and demonstrates the more complex features ensuring that delegates understand the concept as well as the steps. Delegates are encouraged to ask questions during the interactive sessions in order to confirm their understanding and share knowledge with others.

Course facilitators are qualified Trainers with extensive content development experience. This experience ensures that delegates receive 'value add' throughout the course, drawn from real-life project experience.

All delegates receive telephone support for one month post-course covering any features and functions topics included in the course.

### **Objectives**

The objective of this course is to consolidate and then build on the functions learned during the Basic features course. The structure and method of delivery used throughout this course should ensure comprehensive transfer of knowledge and understanding. Upon completion, delegates should be able to confidently plan, develop and deliver learning and support content either individually or as part of a Content Delivery Team.

### **About Larmer Brown**

Larmer Brown has been delivering learning solutions to corporate clients since 1984. Our services have evolved in order to deliver a portfolio of offerings to support clients through each phase of their learning project, system implementation or upgrade.

# **LARMERBROWN**

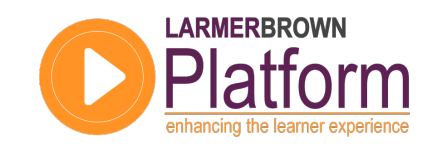

## Larmer Brown Platform: Advanced Features Lesson Plan

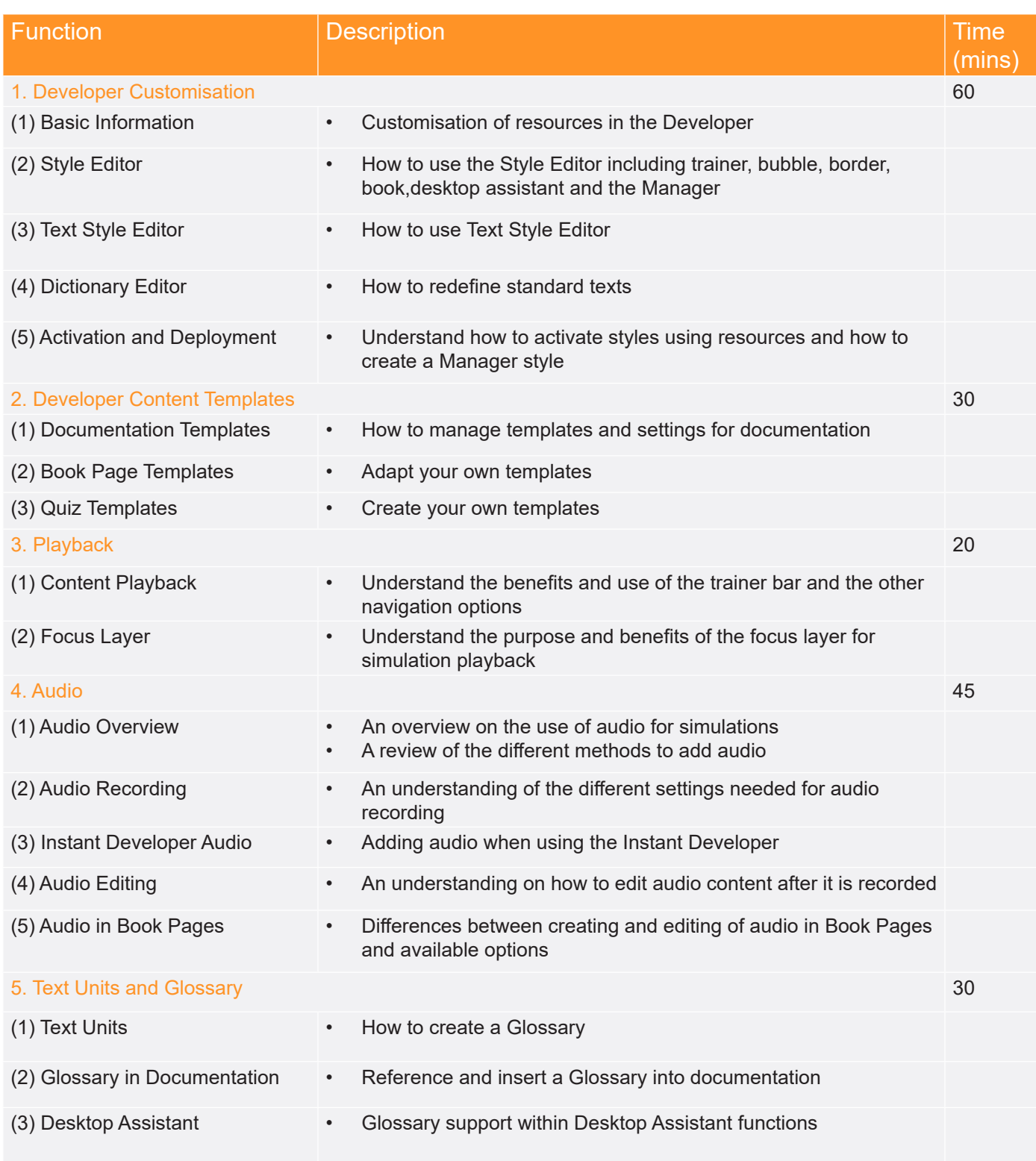

# **LARMERBROWN**

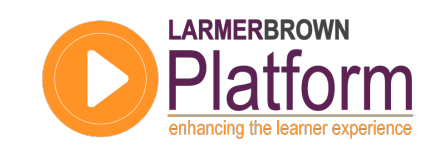

## Larmer Brown Platform: Advanced Features Lesson Plan

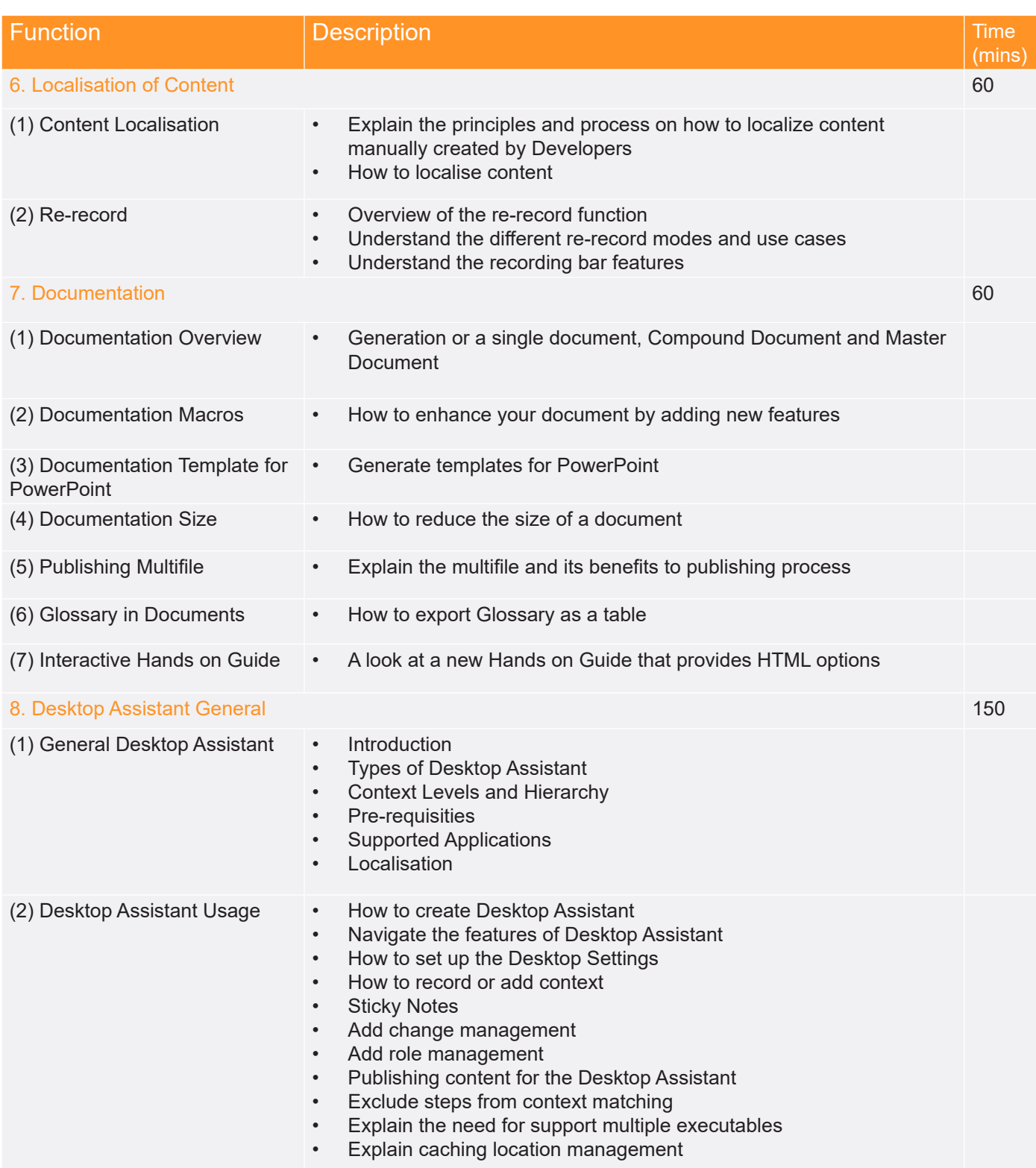

# **LARMERBROWN**

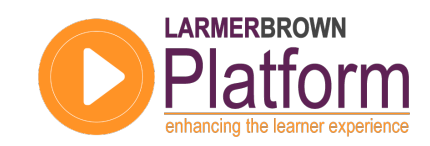

## Larmer Brown Platform: Advanced Features Lesson Plan

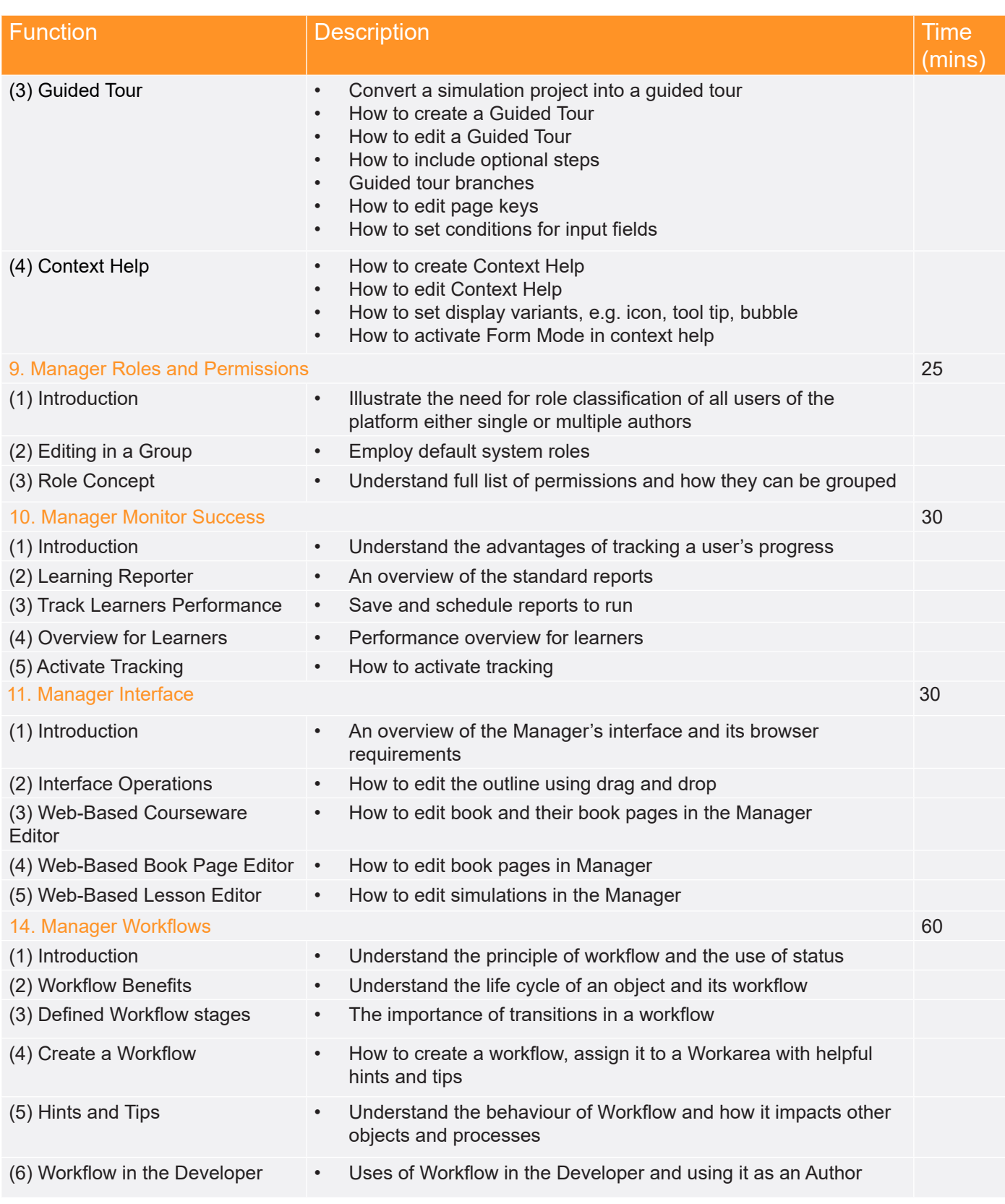